## Naming

Martin Heusse

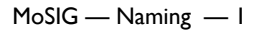

### **DNS**

## *Domain Name Service*

- Initially designed for name to address translation
- /etc/hosts file : limited solution…(does not scale) 192.168.1.10 foo.mydomain.org foo Used to be manually distributed on hosts
- /etc/resolv.conf file (DNS servers) (since 1984) search imag.fr nameserver 129.88.38.1 nameserver 129.88.30.10
- Name hierarchy, matching a server hiererarchy
- DNS : spine of the web, also of e-mail...

# **Naming hiererarchy**

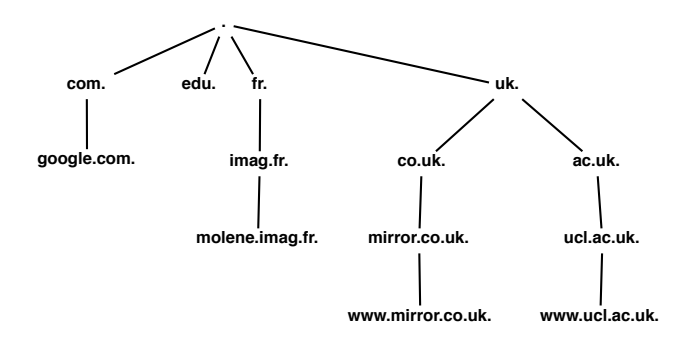

- "fr" is a *Top-Level Domain*
- A zone is a vertex in the tree, and possibly subtrees below this vertex

several redundant servers per zone

• Each zone server knows its sub-domains' servers

### **DNS records**

- A: address, AAAA: IPv6 address
- NS: name server
- MX: mail exchange
- CNAME: alias
- PTR: address to name
- SRV: generic service (used for SIP)
- SOA: start of authority (gives various info. about zone)
- TXT: text

## **DNS recursive queries**

- A host asks a question to local server L ("resolver")
- L answers if response in cache or if L is authoritative else
	- If L is authoritative, there is no answer
	- otherwise, L sends a request to the known server best matching the query
- D tells L the sub-servers it knows etc.

A only "talks" to L

All further traffic is between L and other servers.

L (and the request sent to L) is **recursive**, all the other servers/requests are **iterative** (they only provide a referral if not authoritative).

### **DNS recursive queries (cont.)**

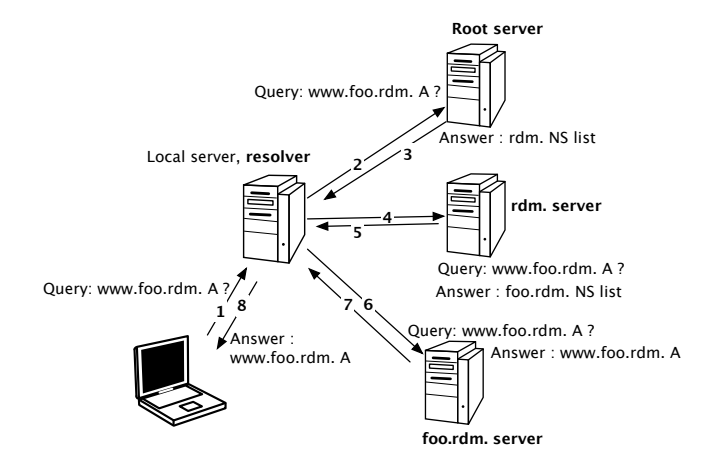

#### **host & dig commands**

• host (prefer to nslookup)

\$ host www.enst-bretagne.fr www.enst-bretagne.fr is an alias for web-srv-01-redir.enst-bretagne.fr. web-srv-01-redir.enst-bretagne.fr has address 192.44.76.250

• dig

\$dig www.enst-bretagne.fr

; <<>> DiG 9.6.0-APPLE-P2 <<>> www.enst-bretagne.fr

- ;; global options: +cmd
- ;; Got answer:
- ;; ->>HEADER<<- opcode: QUERY, status: NOERROR, id: 56675
- ;; flags: qr rd ra; QUERY: 1, ANSWER: 2, AUTHORITY: 4, ADDITIONAL: 5

;; QUESTION SECTION: ;www.enst-bretagne.fr. IN A

;; ANSWER SECTION:

www.enst-bretagne.fr. 21600 IN CNAME web-srv-01-redir.enst-bretagne.fr. web-srv-01-redir.enst-bretagne.fr. 21600 IN A 192.44.76.250

#### **host & dig commands (cont.)**

;; AUTHORITY SECTION:

enst-bretagne.fr. 197 IN NS rsm.enst-bretagne.fr. enst-bretagne.fr. 197 IN NS univers.enst-bretagne.fr. enst-bretagne.fr. 197 IN NS matell.enst-bretagne.fr. enst-bretagne.fr. 197 IN NS ns2.nic.fr.

;; ADDITIONAL SECTION: ns2.nic.fr. 76486 IN A 192.93.0.4 ns2.nic.fr. 76486 IN AAAA 2001:660:3005:1::1:2 rsm.enst-bretagne.fr. 2227 IN A 192.44.77.1 matell.enst-bretagne.fr. 197 IN A 192.108.115.2 univers.enst-bretagne.fr. 197 IN A 192.44.75.10

;; Query time: 29 msec ;; SERVER: 129.88.48.1#53(129.88.48.1) ;; WHEN: Wed Mar 30 13:55:13 2011 ;; MSG SIZE rcvd: 260

#### **host & dig commands (cont.)**

\$ dig www.imag.fr

; <<>> DiG 9.6.0-APPLE-P2 <<>> www.imag.fr

;; global options: +cmd

;; Got answer:

;; ->>HEADER<<- opcode: QUERY, status: NOERROR, id: 5463

;; flags: qr aa rd ra; QUERY: 1, ANSWER: 2, AUTHORITY: 4, ADDITIONAL: 6

;; QUESTION SECTION: ;www.imag.fr. IN A

;; ANSWER SECTION: www.imag.fr. 172800 IN CNAME rillette.imag.fr. rillette.imag.fr. 172800 IN A 129.88.34.211

;; AUTHORITY SECTION: imag.fr. 172800 IN NS dns.inria.fr. imag.fr. 172800 IN NS imag.imag.fr. imag.fr. 172800 IN NS ns2.nic.fr. imag.fr. 172800 IN NS isis.imag.fr.

#### **host & dig commands (cont.)**

;; ADDITIONAL SECTION: dns.inria.fr. 5606 IN A 193.51.208.13 ns2.nic.fr. 76312 IN A 192.93.0.4 ns2.nic.fr. 76312 IN AAAA 2001:660:3005:1::1:2 imag.imag.fr. 172800 IN A 129.88.30.1 imag.imag.fr. 172800 IN AAAA 2001:660:5301:1e::101 isis.imag.fr. 172800 IN A 129.88.32.24

;; Query time: 9 msec ;; SERVER: 129.88.48.1#53(129.88.48.1) ;; WHEN: Wed Mar 30 13:58:07 2011 ;; MSG SIZE rcvd: 272

### **Delegation system**

\$dig +trace fr.

; <<>> DiG 9.2.1 <<>> +trace fr.

;; global options: printcmd

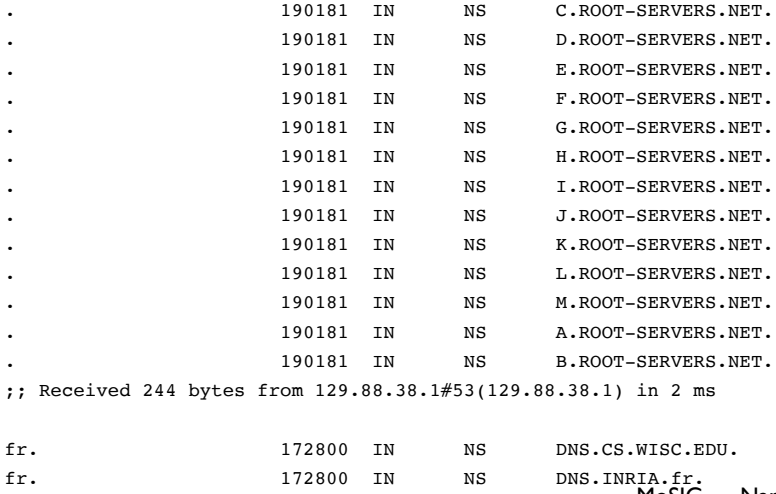

# **Delegation system (cont.)**

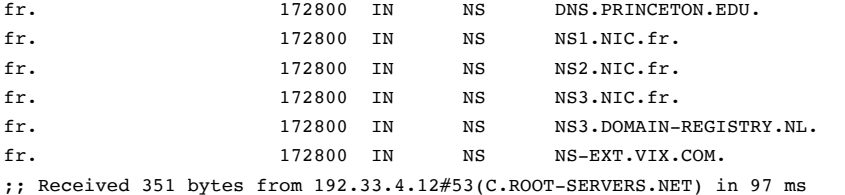

fr. 86400 IN SOA ns1.nic.fr. nic.nic.fr. 2004013000 21600 36 ;; Received 68 bytes from 128.105.2.10#53(DNS.CS.WISC.EDU) in 131 ms

#### **The reply order changes from one query to the next** *⇒* **load balancing**

(The number on each line is the entry TTL)

### **Reverse lookup – PTR record**

\$host 129.88.38.1

1.38.88.129.in-addr.arpa domain name pointer horus.imag.fr. The address bytes are reversed: : "least significant" portion first, more "general", last

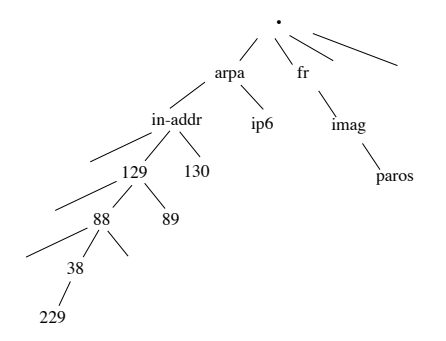

#### **Reverse lookup – PTR record (cont.)**

\$dig -x 129.88.55.113

 $: \langle \langle \rangle$  Dig 9.10.6  $\langle \langle \rangle$  -x 129.88.55.113

;; global options: +cmd

;; Got answer:

;; ->>HEADER<<- opcode: QUERY, status: NOERROR, id: 18414

;; flags: qr rd ra; QUERY: 1, ANSWER: 1, AUTHORITY: 2, ADDITIONAL: 4

;; OPT PSEUDOSECTION: ; EDNS: version: 0, flags:; udp: 4096 ;; QUESTION SECTION: ;113.55.88.129.in-addr.arpa. IN PTR

;; ANSWER SECTION: 113.55.88.129.in-addr.arpa. 3600 IN PTR molene.imag.fr.

;; AUTHORITY SECTION: 55.88.129.in-addr.arpa. 3600 IN NS eip1.u-ga.fr. 55.88.129.in-addr.arpa. 3600 IN NS eip2.u-ga.fr.

### **Reverse lookup – PTR record (cont.)**

;; ADDITIONAL SECTION: eip1.u-ga.fr. 488 IN A 195.83.24.250 eip2.u-ga.fr. 488 IN A 152.77.1.250 eip2.u-ga.fr. 2870 IN AAAA 2001:660:5301:1e::101

;; Query time: 58 msec ;; SERVER: 130.190.190.2#53(130.190.190.2) ;; WHEN: Wed Mar 20 21:33:30 CET 2019 ;; MSG SIZE rcvd: 186

### **Name Resolution in C**

- IPv4 name query in C : gethostbyname()
- Better method (v4 & v6 compliant) :

```
hints.ai flags = 0;hints.ai family = PF UNSPEC; // the result can be IPv4 or IPv6
hints.ai socktype = SOCK STREAM;
hints.ai protocol = IPPROTO TCPP;
hints.ai addrlen = 0;hints.ai addr = NULL;
hints.ai canonname = NULL;hints.ai next = NULL;
...
getaddrinfo(hostname, portnum, &hints, &rai)
//Create the socket, using the protocol of the first answer
s = socket(rai->ai family, rai->ai socktype, rai->ai protocol);
// connect to the address in the first answer
connect(s, rai->ai addr, rai->ai addrlen);
```
(This code does not include de usual error traps, and could loop though the answers cf. man getaddrinfo)